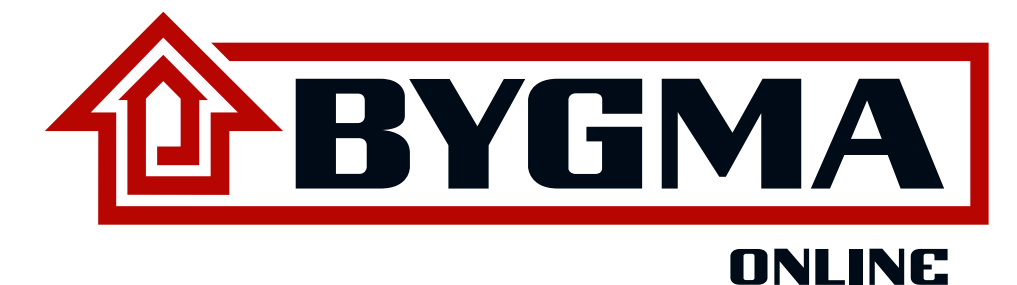

**IKKE FOR<br>AMATØRER** 

**Kvikguide til Bygmas Proff- og Tøjshop**

**Få overblik på bygma.dk/proff bygma.dk/toj og spar tid**

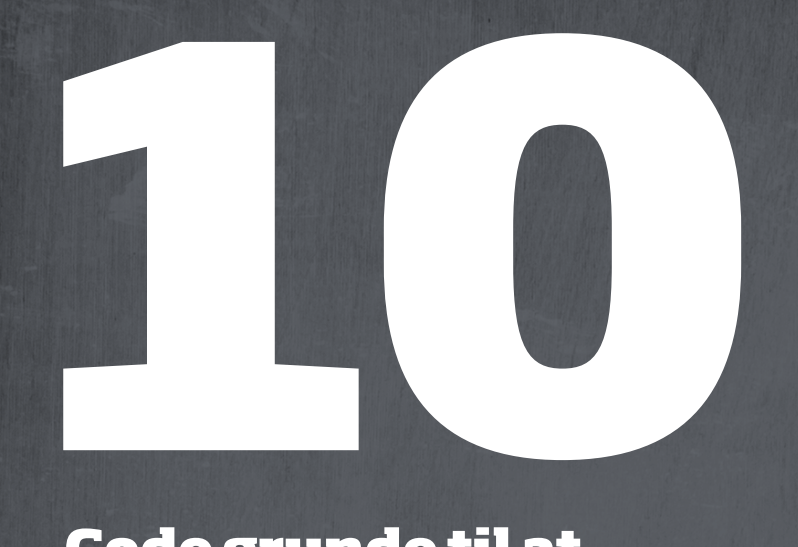

**Gode grunde til at bruge Proffshoppen og Tøjshoppen**

- **1. Du kan bestille varer, når det passer dig døgnet rundt**
- **2. Skal varerne stå pakket og klar, eller skal de leveres? Du bestemmer**
- **3. Tjek om varen er på lager, så du ikke kører forgæves**
- **4. Find nemt de produktblade og sikkerhedsdatablade, du har brug for**
- **5. Lav professionelle tilbud til dine kunder**
- **6. Få overblik og spar tid**
- **7. Giv hver medarbejder et personligt login så kan de selv bestille det, de mangler**
- **8. Du handler altid til dine aftalepriser**
- **9. Du kan nemt finde alle dine fakturaer**
- **10. Proff- og Tøjshoppen er tilpasset din computer, tablet og smartphone**

# **Velkommen til Proffshoppen**

### **Sådan kommer du i gang med Proffshoppen**

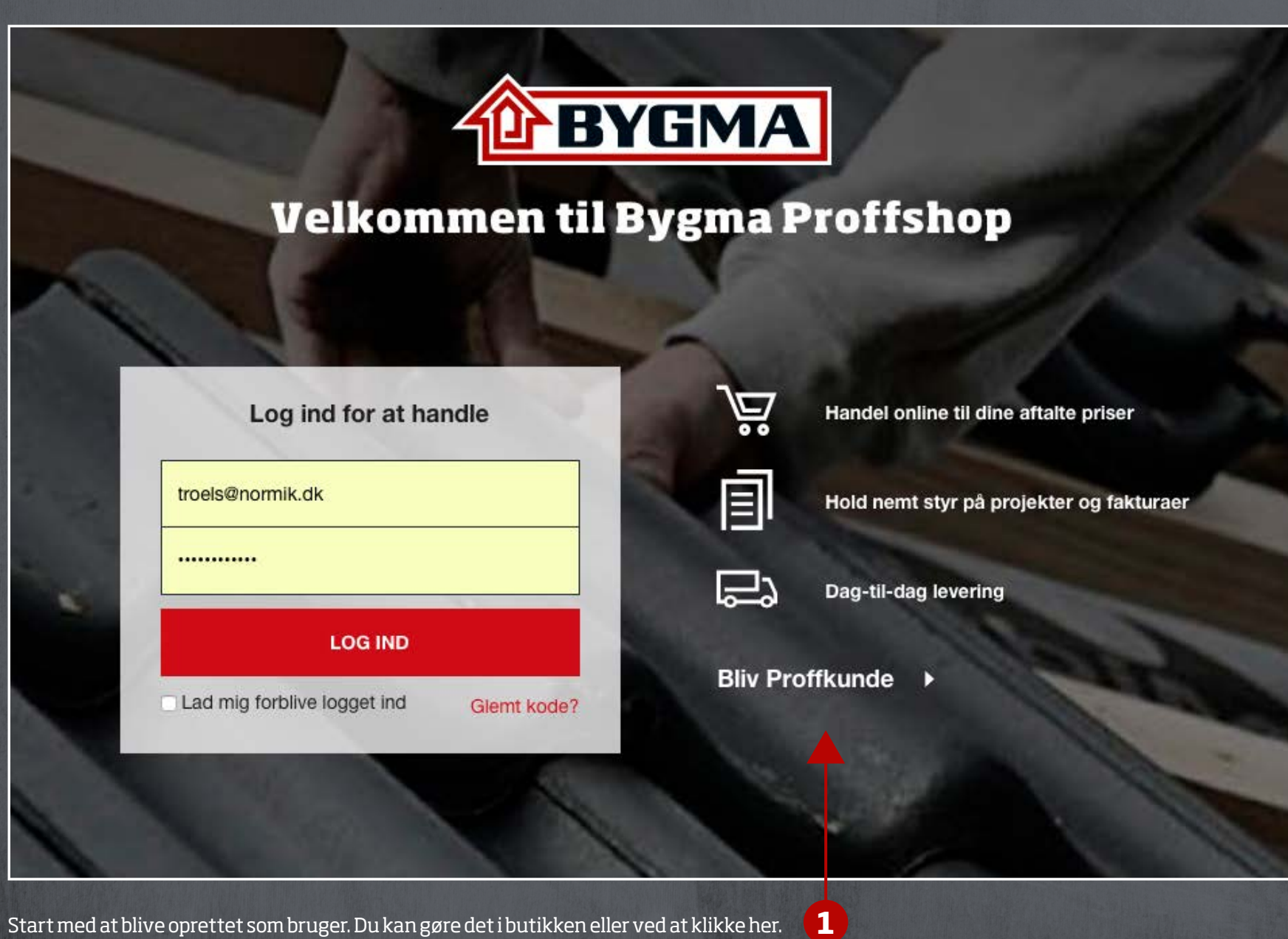

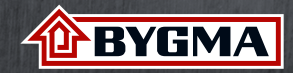

### **Bestil varer, når det passer dig. Sådan gør du**

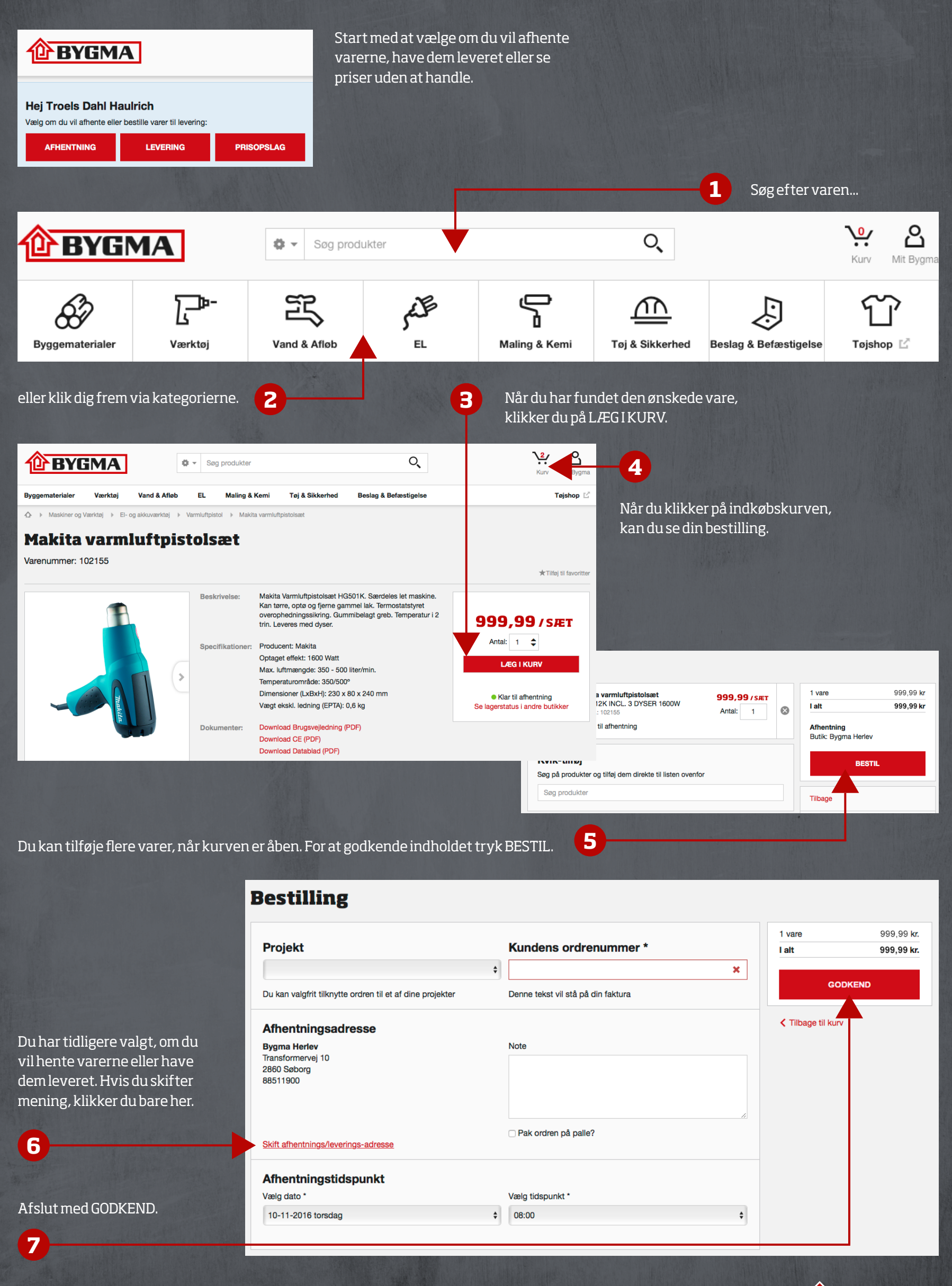

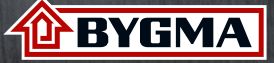

### **Hent datablade og tjek om varen er på lager**

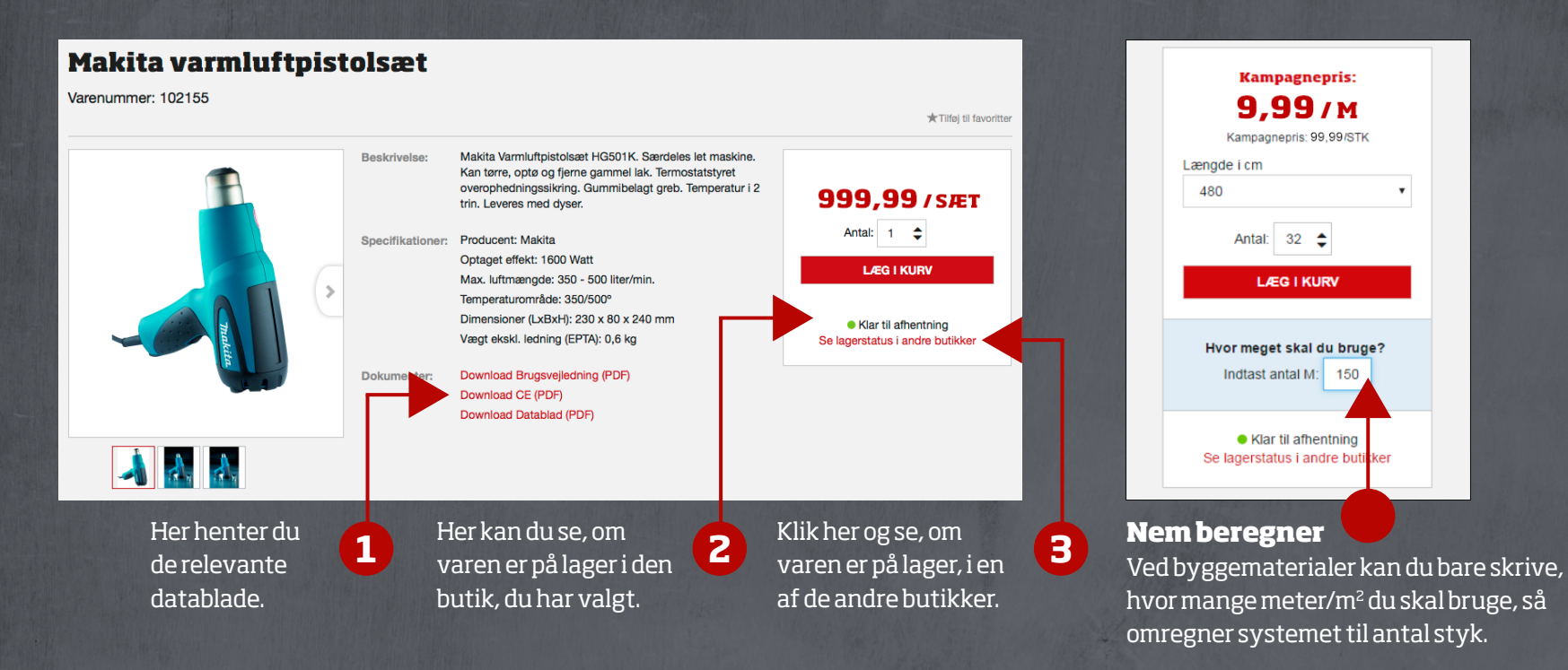

### **Sådan laver du professionelle tilbud til dine slutkunder**

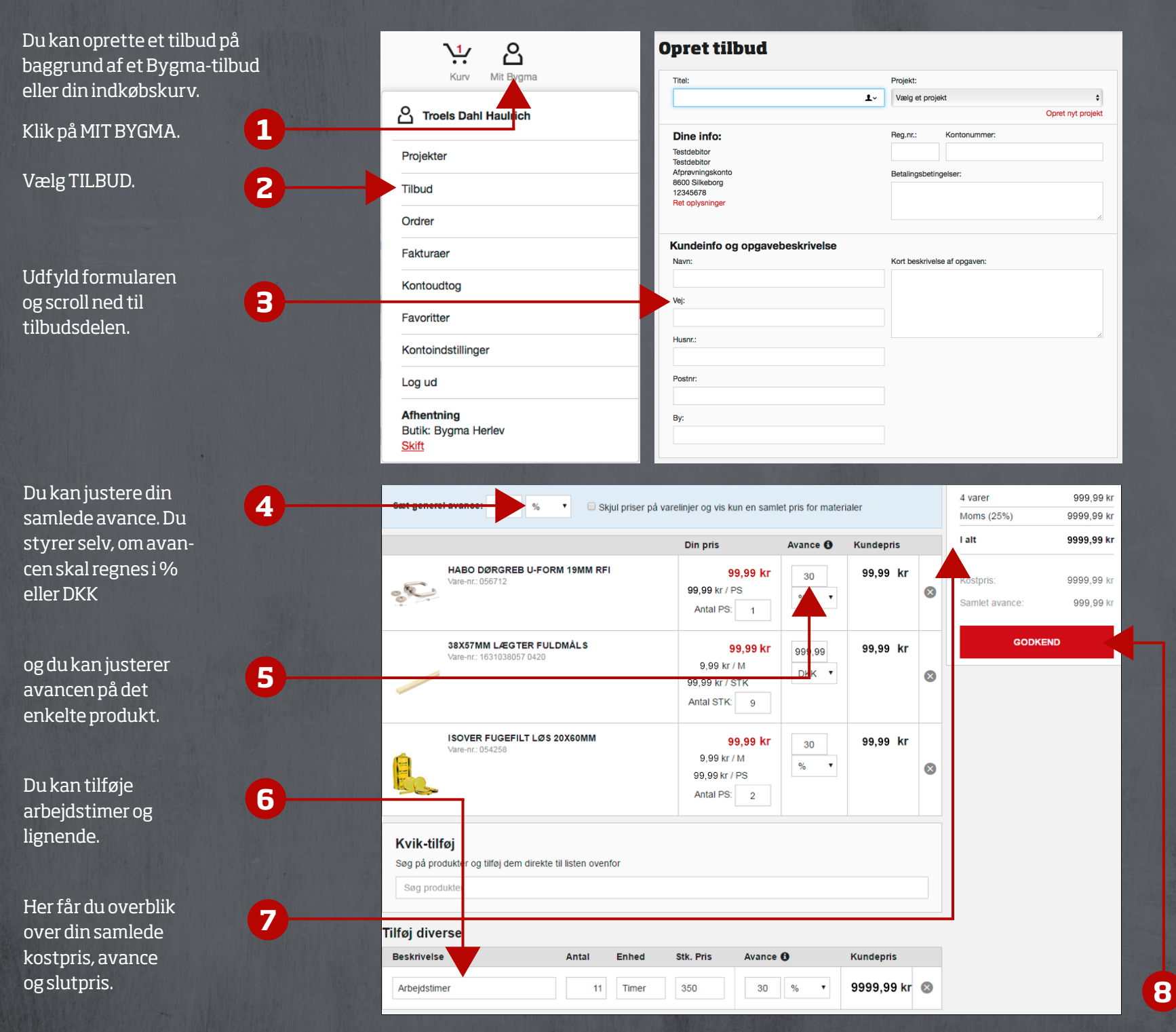

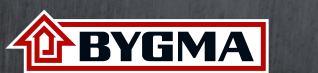

### **Upload dit firmalogo så tilbuddet får et professionelt look**

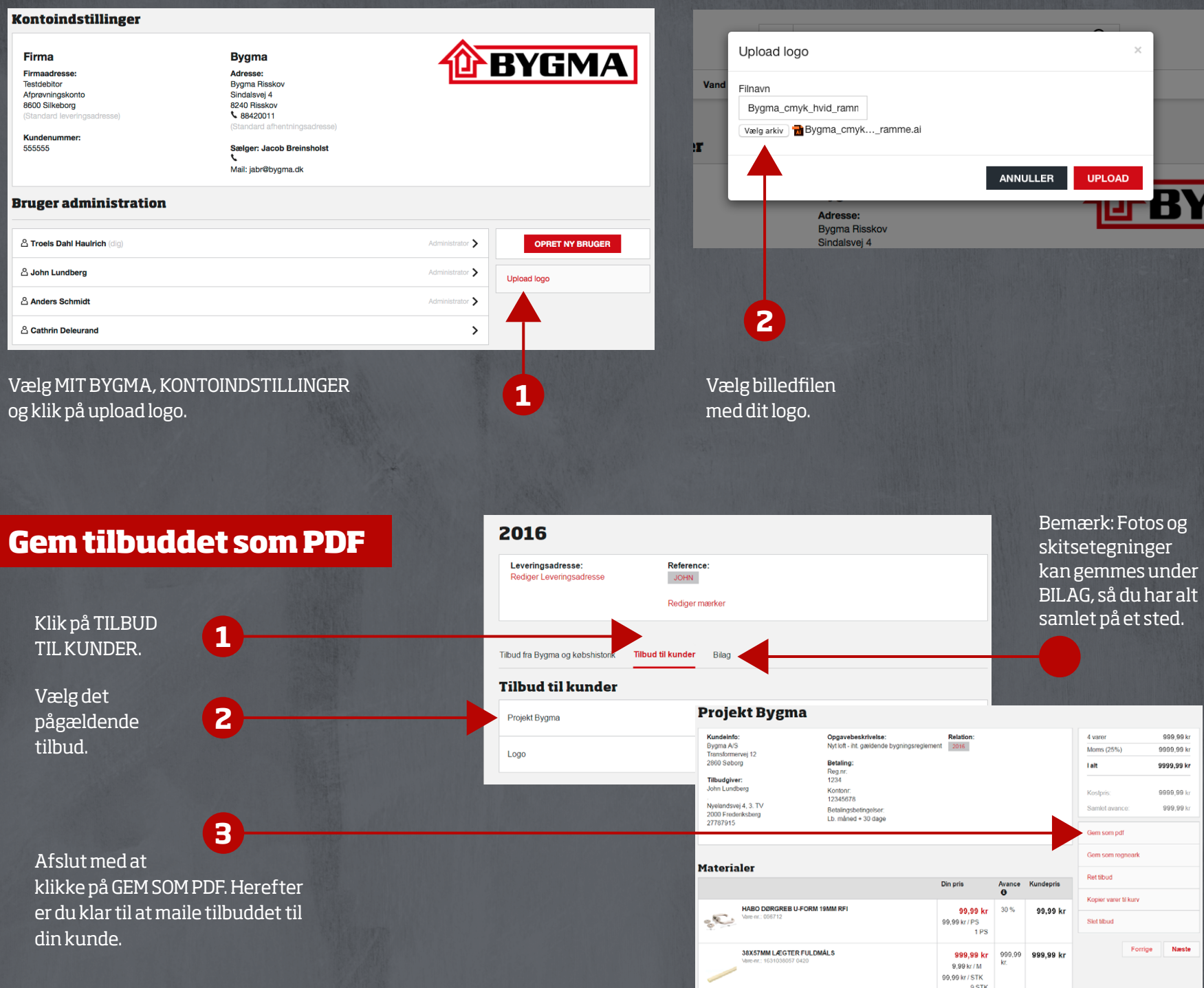

## **Få overblik og spar tid**

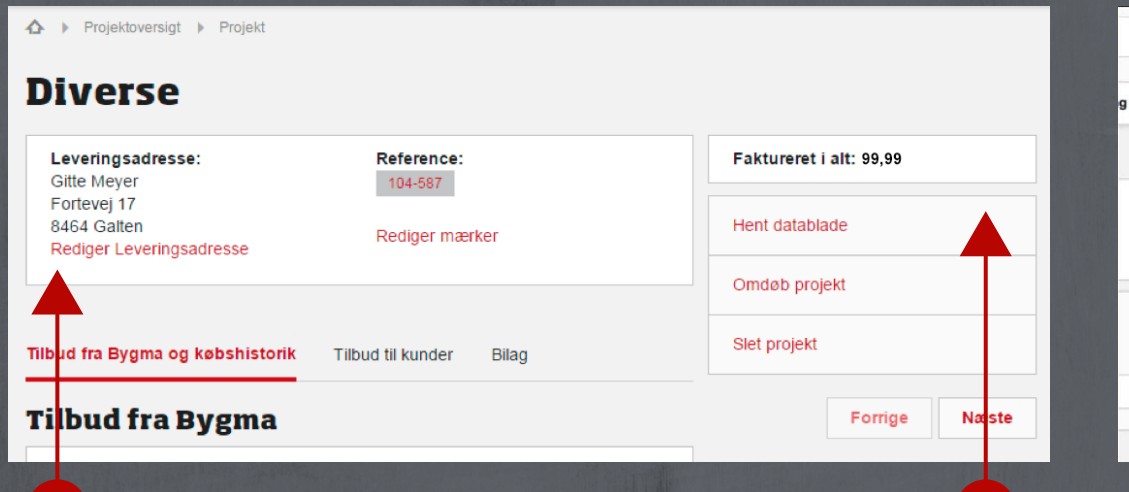

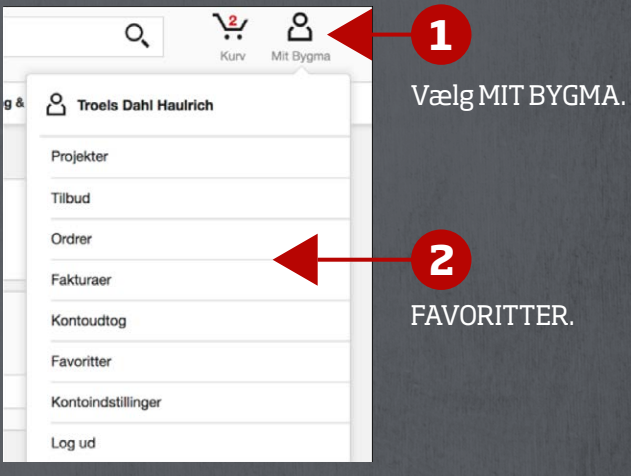

### **Få det store overblik 1 2**

Projektmappen finder automatisk alle tilbud, ordrebekræftelser og fakturaer, du har registreret på leveringsadressen eller referencen.

Du finder også igangværende ordrer og kontoudtog og kan eksempelvis datofiltrere fakturaerne, søge efter specifikke fakturaer, eksportere som Excel-ark og meget mere.

**Spar tid** Med et klik henter du alle databladene til samtlige varer i det valgte projekt.

### **Genvej til det, du køber mest af**

Her kan du lave lister med de varer, du ofte køber. Du kan kopiere varerne direkte ned i kurven, og du kan dele dine lister med kollegerne.

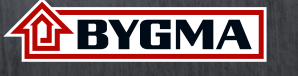

# **Velkommen til Tøjshoppen**

Med Bygmas Tøjshop kan du uddelegere tøjkøbet til dine medarbejdere

### **Sådan kommer du i gang med Tøjshoppen**

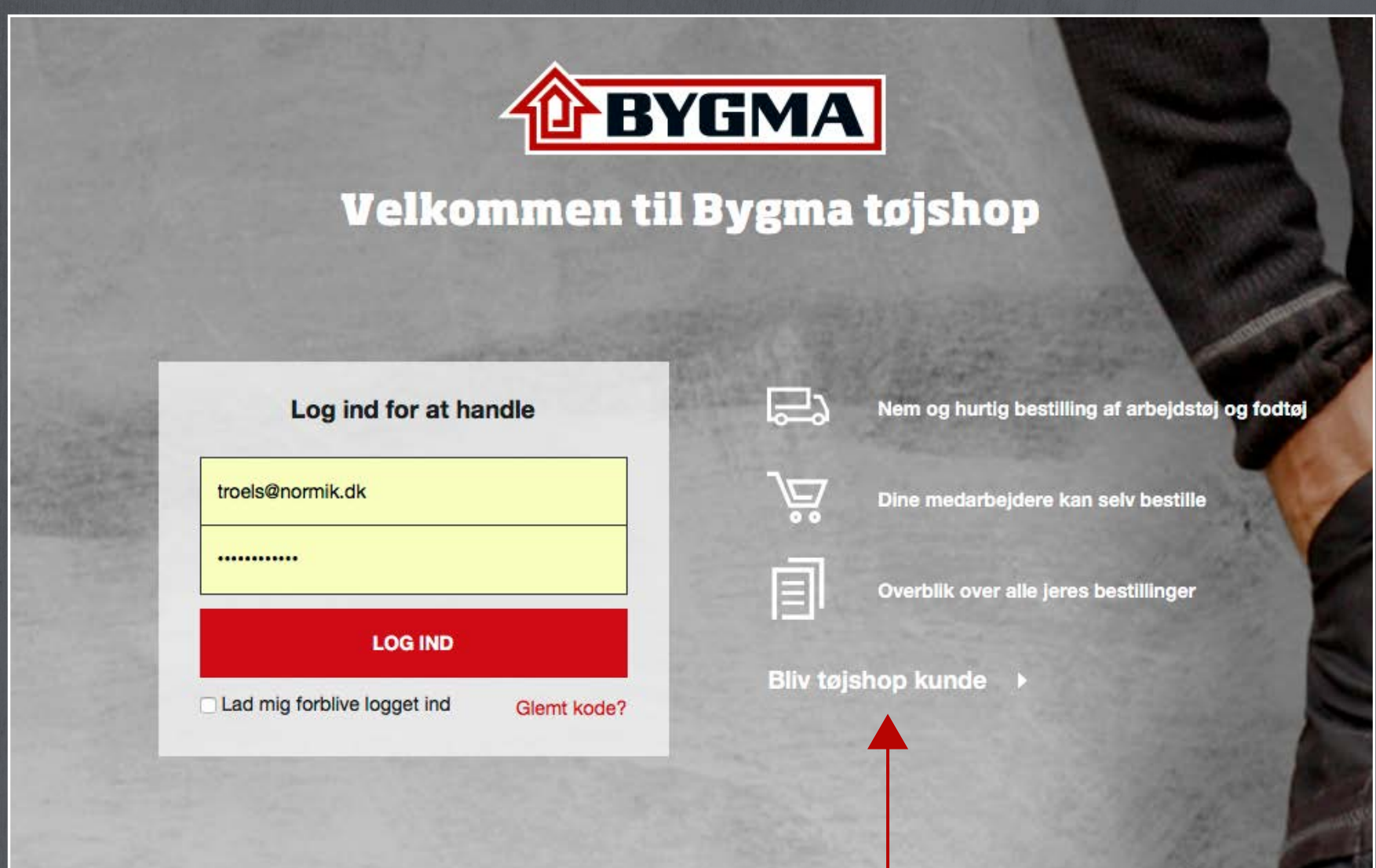

**1**

Start med at blive oprettet som bruger. Du kan gøre det i butikken eller ved at klikke her.

**1**

#### **Vi gør det nemt at få nyt arbejdstøj**

Dine medarbejdere bliver mødt med deres personlige sortiment på forsiden. De kan også søge efter en vare eller klikke sig frem via kategorierne.

Du bestemmer om medarbejderne skal handle i kroner eller point.

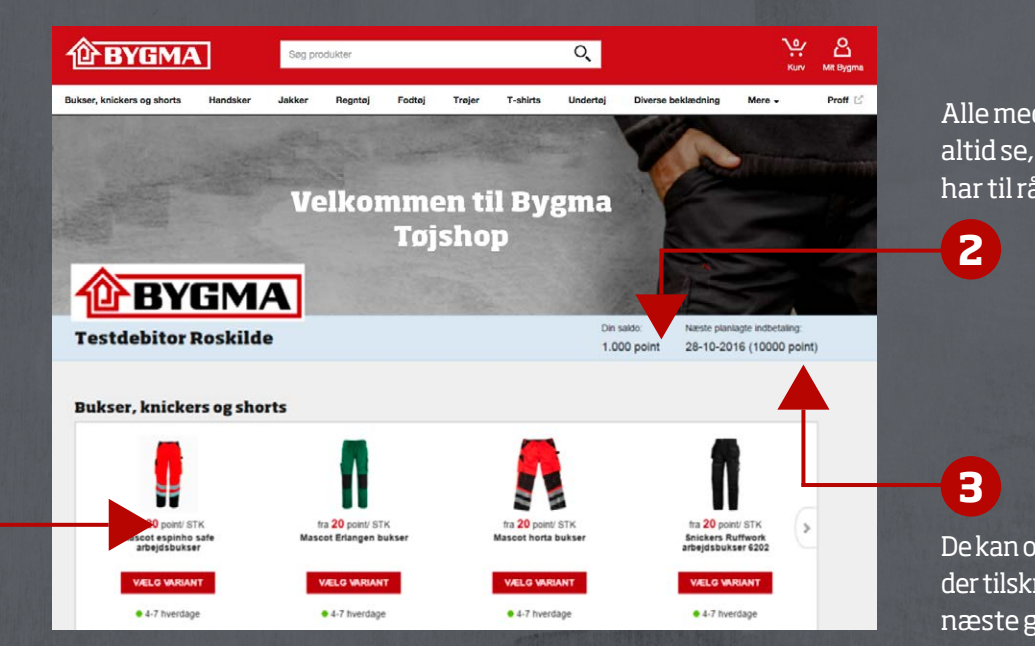

Alle medarbejdere kan altid se, hvor meget de har til rådighed.

De kan også se, hvornår der tilskrives kroner/point næste gang.

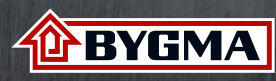

### **Skræddersy sortimentet til dine medarbejdere**

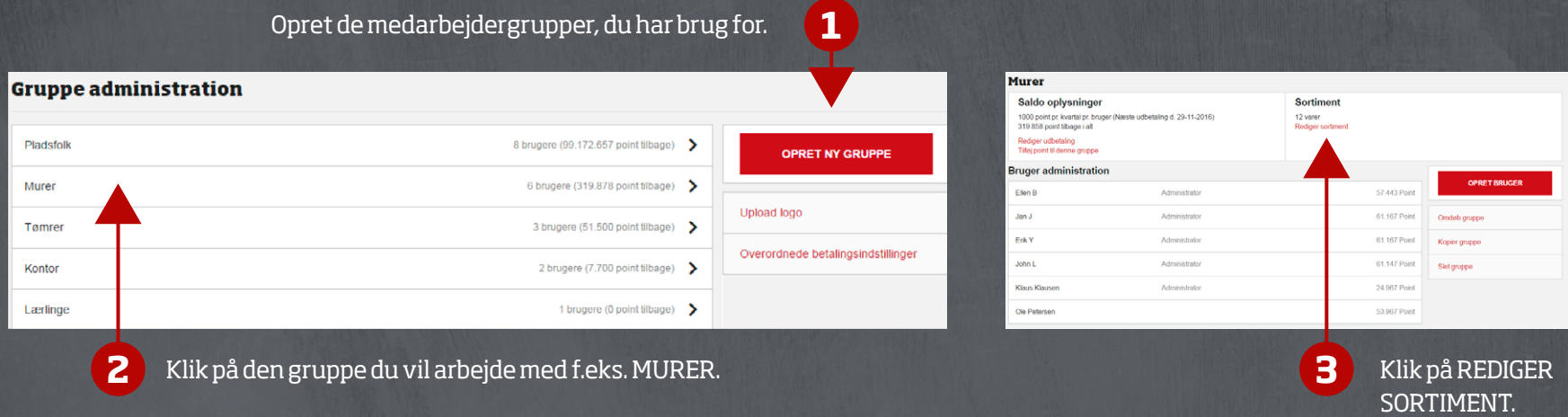

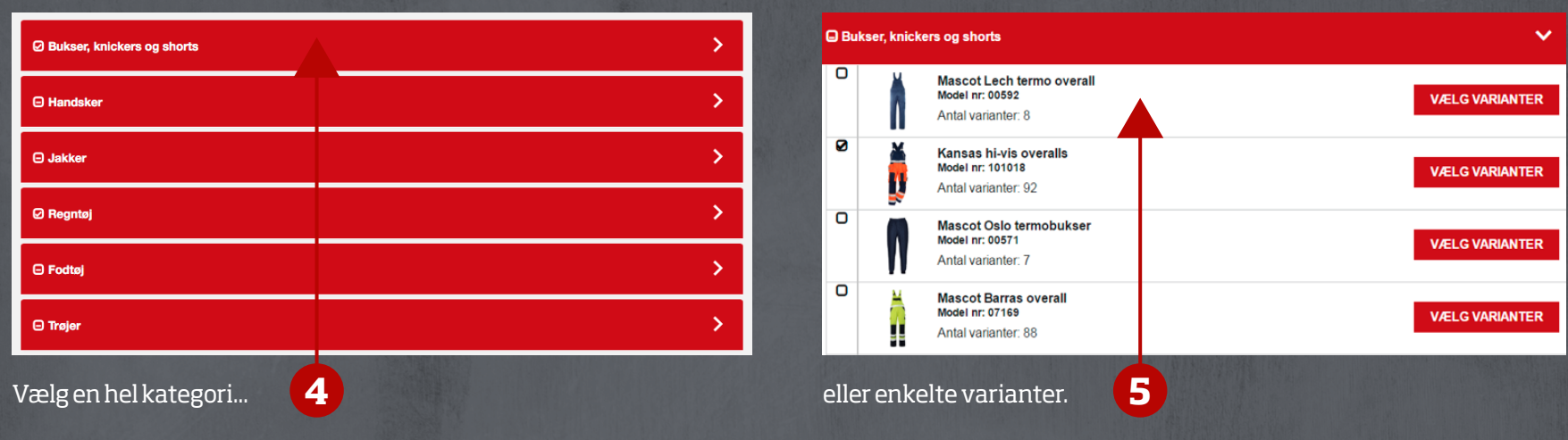

## **Sådan sætter du rammen for betalingen**

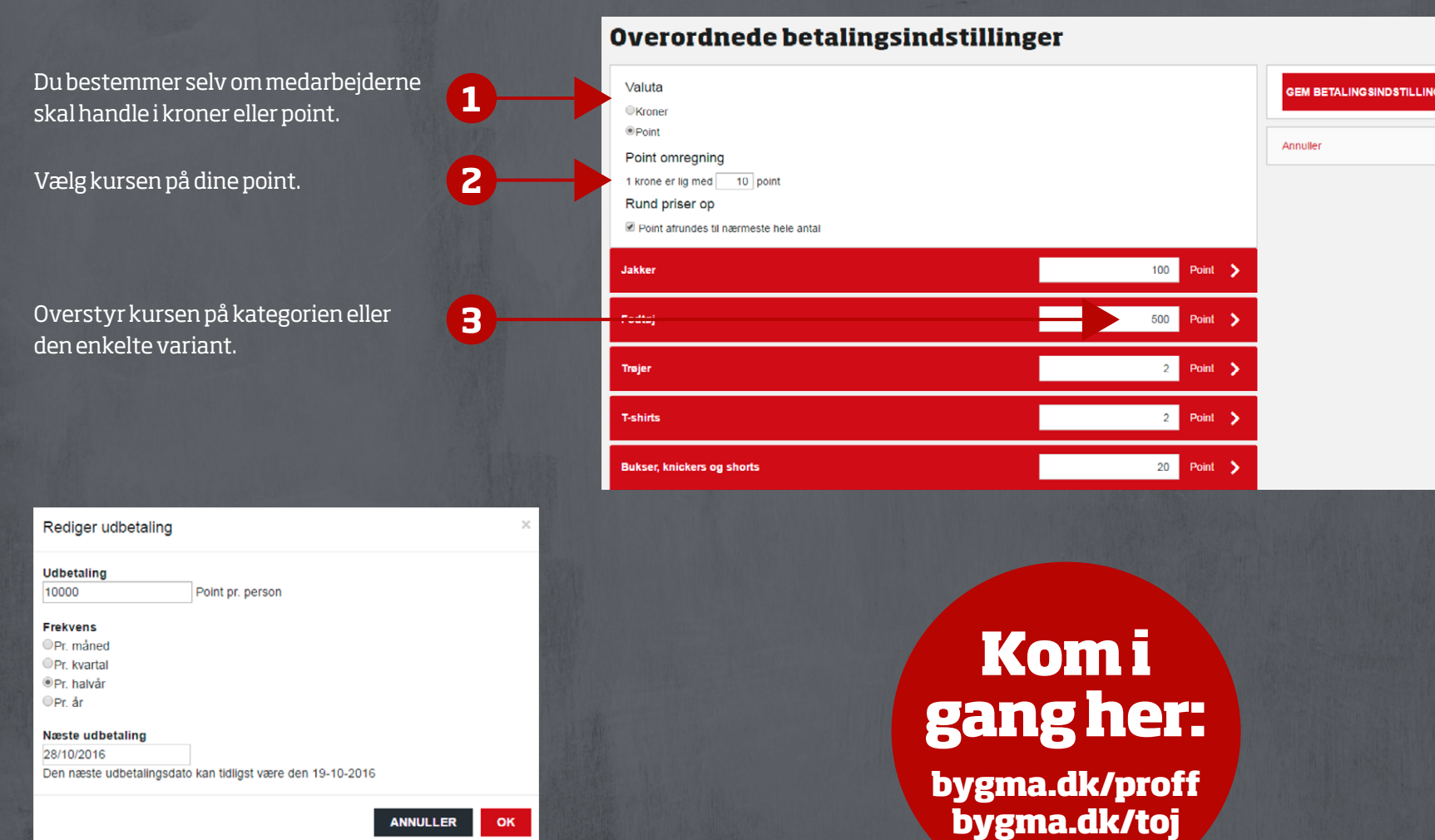

Du kan selv styre udbetalingen for hver gruppe, du har oprettet. Du styrer selv, hvor ofte medarbejderne i hver gruppe, skal have tilskrevet nye kroner/point

**TEYGMA** 

7

ER

### **Sådan ser du købshistorik**

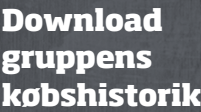

**1**

Når du henter pointhistorik, downloader du automatisk en fil, hvor du får gruppens og den enkelte brugers købshistorik.

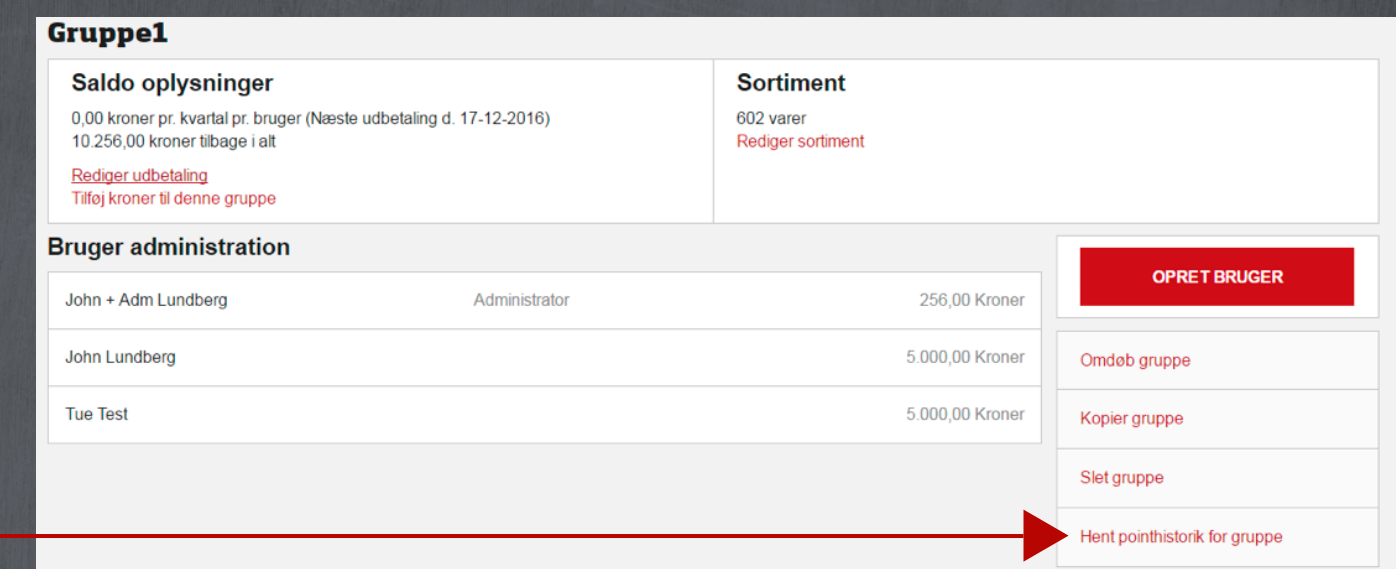

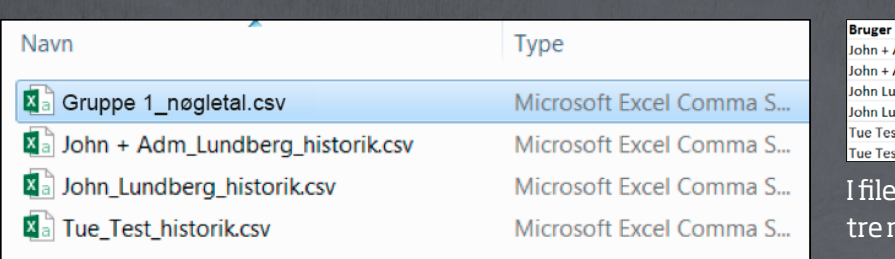

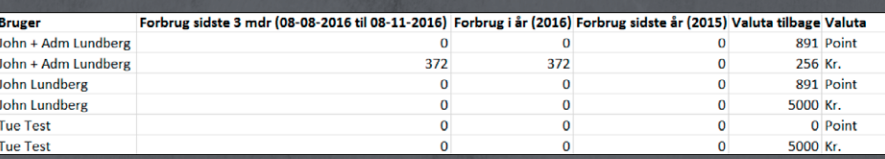

n for gruppen kan du se, hvad den enkelte bruger har brugt de sidste nåneder, forbrug i indeværende og sidste år. Samtidig kan du se, hvor meget hver enkelt bruger har tilbage på sin konto.

#### **Brugerens købshistorik**

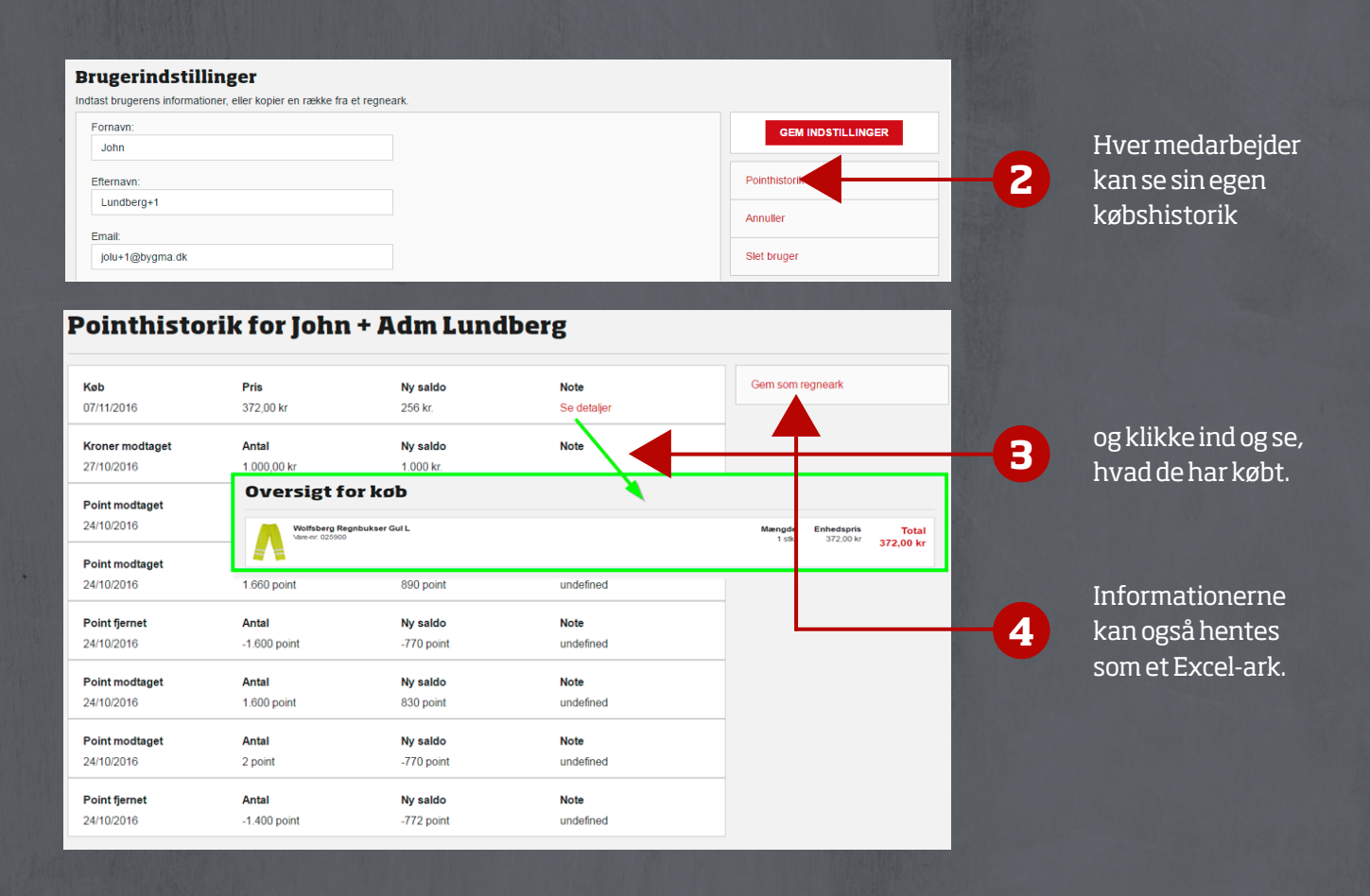

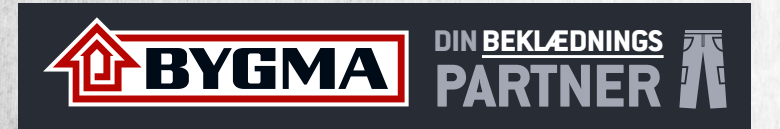

## **Med Bygmas Tøjshop fik vi større medarbejder-**" **tilfredshed for de samme penge** "

Tidligere havde Vej & Park i Sønderborg Kommune et lager med arbejdstøj. I starten af 2016 besluttede man at lægge ansvaret ud til medarbejderne og lade dem bestille tøj via Bygmas Tøjshop. Det har været en meget positiv oplevelse for alle.

"Det handlede ikke om at spare penge. Det handlede mere om at gøre tingene enklere og bedre", siger Erik Erbs fra Vej & Park i Sønderborg Kommune. "Vi har taget det samme beløb, som vi tidligere brugte på tøj og fordelt på medarbejderne. I praksis betyder det, at hver medarbejder har et antal point, som de kan handle for. De bestiller selv tøjet, når behovet opstår, og de kan foretage bestillingen om aftenen, hvis det passer dem bedst. Alt tøj bliver leveret med logo på, og de er gode til at tage tøj med til hinanden, når de kommer og henter det. Alt i alt har det været en meget positiv oplevelse", slutter Erik Erbs.

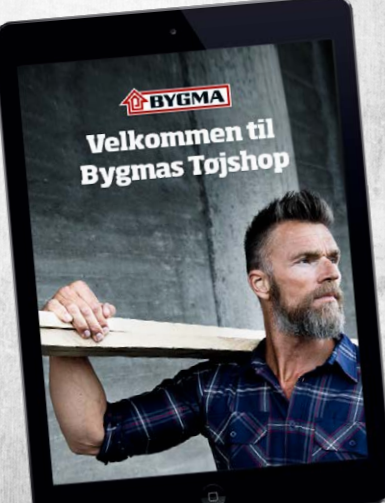

Vej&Park